# **DEPARTMENT OF ENVIRONMENTAL CONSERVATION**

## **Standard Permit Condition XVI – Emission Inventory Reporting Form**

**Permit Condition for Air Quality Permits Adopted by Reference in 18 AAC 50.346**

**{***adoption date of these regulations***}**

## **ADEC Reporting Form**

Emission Inventory Reporting State of Alaska Department of Environmental Conservation Division of Air Quality

# Emission Inventory Year- [ ]

Mandatory information is highlighted.

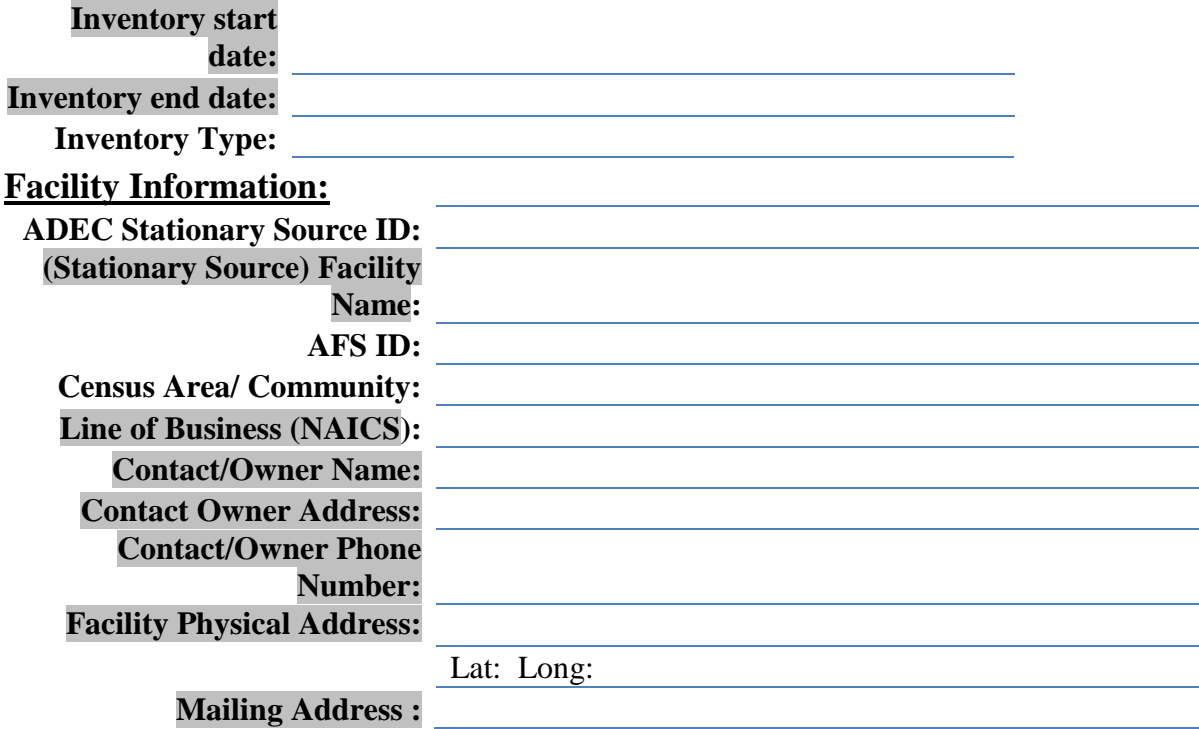

#### **Emission Unit:**

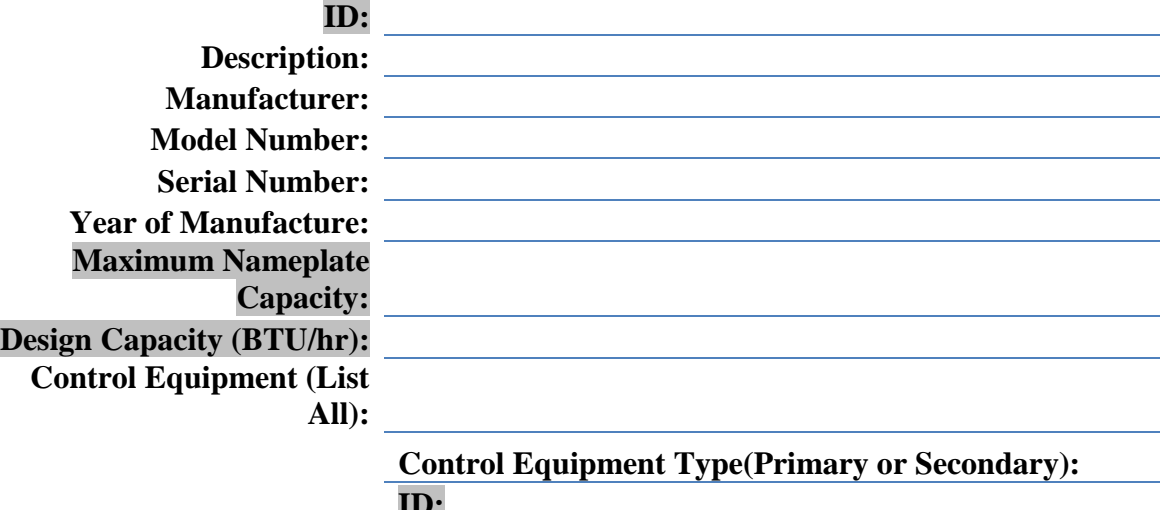

#### **Capture Efficiency (%):**

**Total Capture Efficiency (%):** 

**Pollutants Controlled**

**- - - -**

**Processes (List All):** 

### **PROCESS: SCC Code: Material Processed: Operational Periods: FUEL INFORMATION Ash Content (weight %): Elem. Sulfur Content (weight %): H2S Sulfur Content (ppmv):**

**Heat Content (MMBtu/1000 gal or MMBtu/MMscf):**

**Heat Input (MMBtu/hr):** 

**Heat Output (MMBtu/hr):** 

#### **THROUGHPUT**

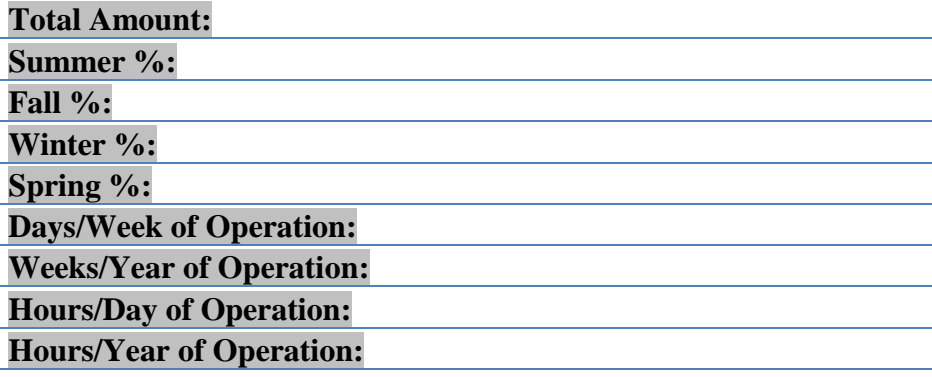

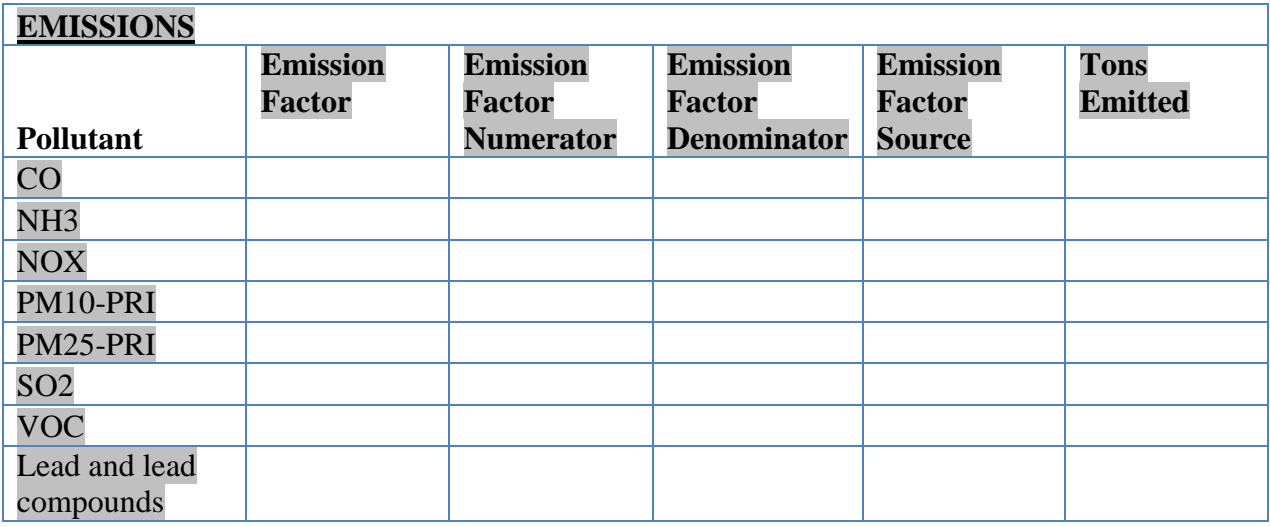

#### **Stack Description:**

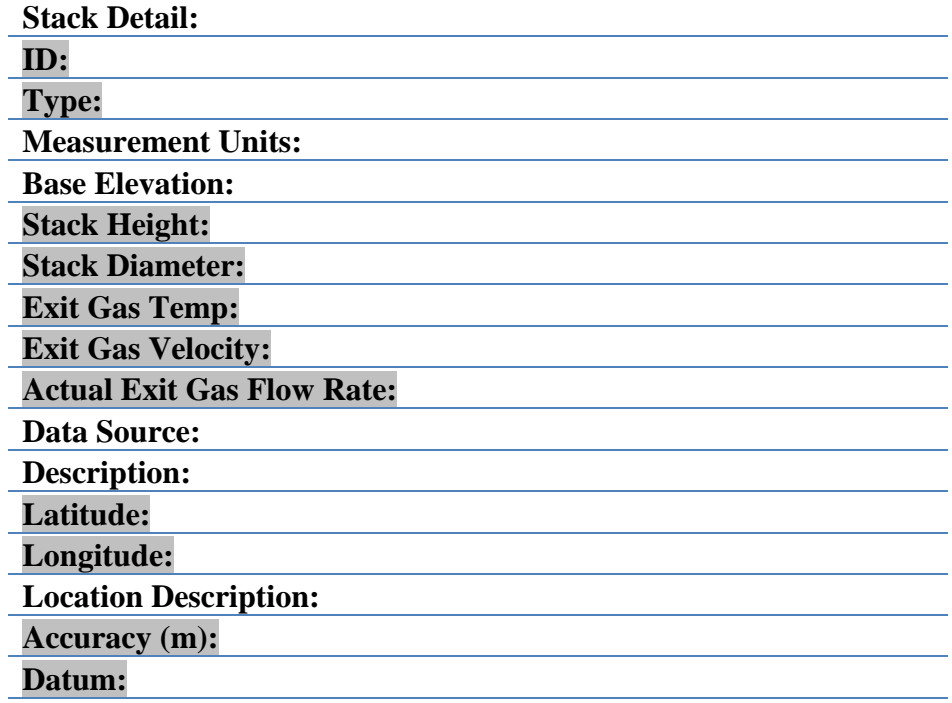

Certification:

**Based on information and belief formed after reasonable inquiry, I certify that the statements and information in and attached to this document are true, accurate, and complete.**

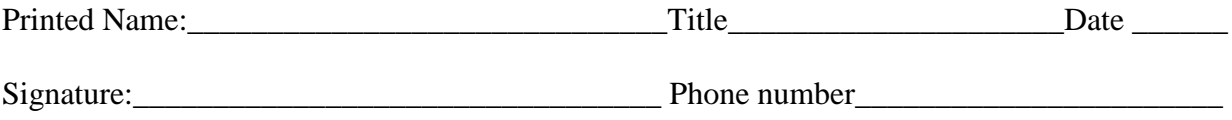

**NOTE:** *This document must be certified in accordance with 18 AAC 50.345(j)*

## **To Submit this report**:

1. Fax this form to: 907-465-5129

Or

2. E-mail to: [DEC.AQ.airreports@alaska.gov](mailto:DEC.AQ.airreports@alaska.gov)

Or

3. Mail to: ADEC Air Permits Program 410 Willoughby Ave., Suite 303 PO Box 111800 Juneau, AK 99801-1795

Or

4. Submission of information can be made via a full electronic batch submittal (XML files). This will require each data element to be tagged with XML (Extensible Markup Language) code before it can be uploaded to ADEC database.

<https://myalaska.state.ak.us/dec/air/airtoolsweb/EiXmlValidator.aspx>